# 教育実践報告

# 授業補助としての GeoGebra 教材の作成とその活用 **-遠隔授業における実践報告書-**

# 恩 田 健 介

### 1.序

 新型コロナウイルス感染拡大の影響を受けたことにより、様々な分野で ICT 化が進み、その流れでデジタ ルトランスフォーメーション(以下、DX)が意識された。教育分野でも ICT 化が促進され、文部科学省の調 査[11]によると、2021 年度前期の国公私立大学及び高等専門学校の約 6 割が遠隔授業を一部あるいは全面 的に取り入れている。筆者の所属している私立大学でも、2020 年度前期の全ての授業、そして 2020 年度後期 と 2021 年度前期の授業の一部は遠隔授業となった。このような急激な授業形態の変更は教員に多大な負担が 掛かったが、その一方良い面もあり、多くの教員が授業を見直し、資料の再構成や授業動画の作成といった教 育改革が行われた。筆者も資料の再構成を行い、そしてこの論文でメインとなる GeoGebra 教材を作成した。 本報告は、筆者が作成した GeoGebra 教材のシステムの概要と GeoGebra 教材を用いた遠隔授業の実施報告で ある。

 GeoGebra は無償の動的数学ソフトウェアである。使用用途は描写をメインとした幾何学以外にも、グラフ を使った解析学、表計算を使った代数学なども対象である。近年、動的幾何学ソフトや電卓などを使った様々 な授業報告が挙げられているが、それらの授業を GeoGebra を使った授業として再構成できる可能性が示唆さ れる。GeoGebra の対応力の大きさから、GeoGebra は動的幾何学ソフトではなく動的数学ソフトと呼ばれて いる。

 GeoGebra は、パソコンにダウンロードしてオフラインで使うこともできるし、web 上で作成から実行まで 行うこともできる。教材の配布も簡単で、リンクをメールで配布したり QR コードを印刷したプリントを配布 することで、受講者に周知できる。特に web 版のメリットとして、説明の追加や修正が即座に反映できるこ とが挙げられる。

 GeoGebra 教材を作成し活用している教育者は世界中にいる。日本の教育者の例を挙げると、阿原[2] は中 学数学の教材を作成し、HP 上で公開している。また、阿原・原[4] は、解答の正誤判定をインタラクティブ に行い、繰り返し問題に取り組めるシステムを取り入れた教材も作成している。大学数学における GeoGebra の実践報告としては、「9]、「8]などが挙げられる。英語で作成された教材を含めて考えれば多くの GeoGebra 教材を利用する環境が整っているが、一般的には担当する学生のレベルやインターネット利用環境などの問題 から、そのまま教育の場で使えるとは限らない。そこで著者は、自身が担当する学生の実情や授業内容に合わ せた GeoGebra 教材を作成し、実際に授業で活用した。

 GeoGebra 教材は試作を合わせて 100 個以上作成した。教材のリンクを受講生に周知し、さらに、授業用教 材を置くための web サイト[7]も準備した。

 得られた答えの正誤の判定は多くの場合学生自身でもできることから、教員がすべきことは答えを求める過 程で正しい論理を使っているか、記述が正しいかといった機械で判定することが難しい部分である。一方、問

題の仮定や用語の意味を確認したり、受講者が見落としやすいヒントを与えたり、躓きやすい点を指摘するこ とは、教員の経験によりある程度のパターンを予測できることから機械化することが可能である。筆者は、こ の機械化できる部分を GeoGebra を用いて実現した。なお、GeoGebra 以外のフリーの動的幾何ソフトとして、 Cindellera や Grapes などが知られている。どちらも web 上で利用することができるが、設定が簡単で遠隔授 業における使いやすさから GeoGebra を選択した。

 GeoGebra 教材に任せる部分と教員が担当する部分を明確にしたことで、他の GeoGebra を扱っている論文 と比べて豊富な GeoGebra 教材を作成できた。一般的に知られている定理に対応した教材よりも、筆者が担当 する授業で扱う問題集に対応している教材を数多く作成したことにより、様々な授業報告ができたことがこの 教育実践報告書の特徴として挙げられる。

# 2.GeoGebra 教材

## **2.1 GeoGebra とは何か**

 GeoGebra について詳しいことは web 上で検索すれば様々な情報が得られるが、日本語による解説として は[9],[12]を参照されたい。既に述べたように、GeoGebra は無償の動的数学ソフトウェアである。幾何学・ 解析学・代数学だけではなく、統計学や物理学のシミュレーションにも使われている。GeoGebra は受講者側 に操作を要求することもできるインタラクティブな教材であるため、ただ動画を見させて知識を与えるだけで なく、実際に計算や作図をさせながら学ばせることができる。また図 1 のように、作成した教材をテーマごと にブックとしてまとめることができるので、例えば教科ごとにブックを作れば作成者と受講者の双方にとって 教材の管理が簡単になる。インターネット環境があれば、ダウンロードせずに使える点も GeoGebra のメリッ トである。多くの学生が所有するスマートフォンがあれば、GeoGebra を使うことができる。

 GeoGebra のようなツールは有料のものを含めて様々なものが開発されているが、その中において、 GeoGebra は下記のような利点があると考えられる。

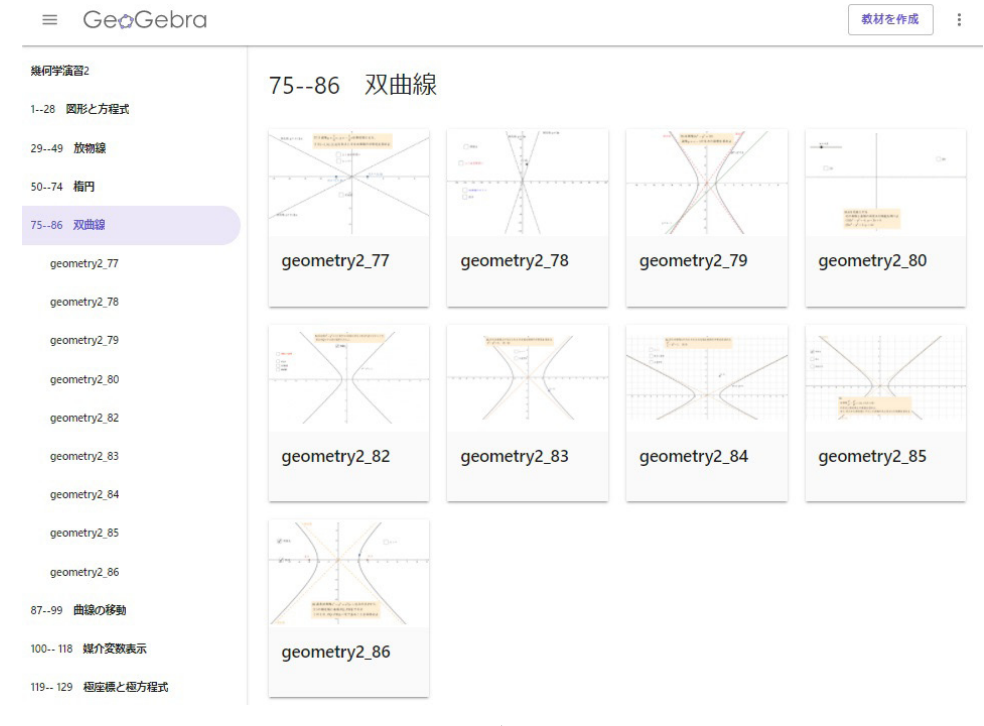

図1:ブック機能

・教材作成、利用ともに無料である。

- ・海外での利用者が多い。
- ・直観的に教材を作成できる。
- ・幾何学・解析学・代数学などの様々な分野で使える。
- ・GeoGebra 特有のスクリプトや JavaScript を使って複雑な機能を持たせることができる。

#### **2.2 GeoGebra を使う目的**

 GeoGebra を使うことで、想定された質問対応やきれいで正確な図の描写を機械化することができる。た だし、この論文において GeoGebra を使う目的は、単なる ICT 化ではなく教育版DXである。ただ、筆者は 一教員であり、本来の意味での DX に含まれる「非連続的な進化」を自由に行える立場ではないため、可能な 範囲での取り組みとなる。標語的には、「ICT 化により、教育をあらゆる面でより良い方向に変化させること。 ただし、一人の大学教員としてのできる範囲で。」といえる。

 より具体的に内容に踏み込むと、想定内の質問とその回答を機械化することで、本当に教育で必要な対応に 時間を使っていくことである。本当に教育で必要な対応とは何か。筆者が担当している学生は数学教師を目指 している学生であり、ほとんどの学生は将来小学校の教員あるいは中高いずれかの数学教員になる。単に答え のみを出せればよいわけではなく、考え方を身に付け、それを指導する立場となる。つまり筆者が重要なもの と認識しているのは、答えを確認するだけでは判定できない数学的考え方や解答の記述方法といった機械で判 定することが難しく柔軟な対応が求められる指導のことである。筆者の時間を確保する観点から、GeoGebra 教材を作る際は既存の教材と似たような教材よりも実際の授業で使うものを優先的に作成している。さて、こ のような教育的ツールに関する研究では教材を使うことが授業の目的となってしまう恐れがあるが、この研究 ではその心配は不要である。あくまでも GeoGebra 教材は授業のサポートの位置付けとする。

 式の変形ミス、場合分けの不備、論理の飛躍、循環論法といった学生自身が気付きにくいミスを指摘するこ とは、教員の役割として残されている。得られた答えが正しかったとしても、途中の考え方に誤りがある可能 性がある。例えば、

 $\lim_{x\to 0} \frac{\sin 2x}{\sin x} = \lim_{x\to 0} \frac{\sin 2x}{\sin x} = 2$ 

• 問題. 複素数  $\alpha$ ,  $\beta$  が  $|\alpha| = 1$ ,  $|\beta| = 2$  を満たすとき,  $|\alpha + 2\beta|^2 + |\alpha - 2\beta|^2$  の値 を求めよ.

(ある学生の解答)

$$
|\alpha + 2\beta|^2 + |\alpha - 2\beta|^2 = |\alpha|^2 + 4 |\alpha| |\beta| + 4 |\beta|^2 + |\alpha|^2 - 4 |\alpha| |\beta| + 4 |\beta|^2 = \cdots
$$

のような解答を書く学生がいるという。一つ目の極限の解答は筆者の伝聞であるが、二つ目の複素数の問題の 解答を書く学生は、筆者が担当する幾何学演習 I の受講生の中に毎年一人はいる。二つ目の解答を書いた学生 に | a |2 = a a <sup>-</sup> を知っているか尋ねると、「忘れていた」「見覚えがない」と答える学生もいるが、「知っている」 と答える学生も少なくない。このように、途中解答を見ずに答えだけで学生の出来を判断することには危険が 伴う。学生が勘違いしているところを自動的に見つけ出すシステムを開発する研究はもちろん面白いものでは

あるが、筆者が教えている学生は将来教師になることを目指す学生であり、その学生が身に付けなければなら ない考え方の部分をシステム化することは身近な手本としてふさわしくないと考えている。

学生は問題が解けないとき、次にどのような行動をするだろうか。例えば、

1. 教員や友人に質問する。

2. インターネットや本などを使って調べる。

3. 答えを見る。

4. 一人で考える。

などが考えられる。筆者の担当授業では、これらのステップの前段階で GeoGebra 教材を使うことを想定して いる。行動 1 と 2 を行う学生に対しては、学生自身がどこまで自分で考えていたのかといった心配が出てく る。これに対しては、GeoGebra 教材の後述する機能により、考える時間や作業を求めることで解決すること ができる。行動 3 を行う学生に対しては、GeoGebra 教材を使うことにより途中の考え方を確認させること、 そして学生が作成した解答を実際に見ることで、指導を行うことができる。行動 4 については、もちろん深く 自分で考え抜くことは思考力を鍛えるために必要なことであるが、考える問題は選ぶべきであり、そして行動 1 や行動 2 を組み合わせることも必要である。そして現実的には、授業で扱う問題に対してはある程度の制限 時間が必要になってくる。また、4 の対応をする学生の中には、人に聞くことが恥ずかしいと考えてしまう学 生もいる。GeoGebra 教材は特に 4 の対応をする学生に対して使って欲しいと考えている。学生側にとっても、 GeoGebra 教材を挟むことにより、考える時間ややるべき作業を確保でき、目立つことが嫌いな学生にとって は心理的な負担が減るといったメリットがある。

 ところで、学生が問題を解き終える前に教員が数学的対象を可視化してしまうことは教育的に良くないとい った批判が出る可能性がある。この指摘に対しては、[5]でも述べられているように「現代における教育方法 として図で慣れてから数学的に想起する流れでも良い」と考えている。コンピュータでグラフィックスを描き、 それを元に後から数学的理論を学ぶ手順を、この報告書では現代の教育の手法の一つとして認める立場である。

#### **2.3 GeoGebra 教材の作り方と工夫した点**

 直観的に作れることが GeoGebra のメリットであるため、使い方を一から説明しなくても GeoGebra を触っ て適当なアイコンをクリックしていけば作れてしまう。「ツール」のアイコンをクリックすれば簡易的なヘル プがあり、また英語ではあるが公式のマニュアルがあり、さらに最近では有志による日本語のマニュアル([3]) も作成されている。この報告書における GeoGebra の説明は、必要最小限とする。

 図 2 の右側の白い部分は「グラフィックスビュー」と呼ばれており、「ツール」や「数式バー」を使って入 力した結果を出力できる。例えば、図 3 では「数式バー」に

 $v=x^2$ 

と入力して放物線を描き、次に「ツール」の「スライダー」を使ってパラメータ<sup>a</sup> を、最後に数式バーに「y = ax + 1」と入力することで直線を作成した。また、作図したものには自動的に名前が付けられる。図 3 の 左側のように、数式ビューで作図した図の定義や名前を確認することができる。

 特定の条件の下で図の表示・非表示を自動的に切り替える機能を付けることもできる。具体的には、オブ ジェクトに対する設定から「上級」のタブをクリックし、「オブジェクト表示の条件」の欄に条件式を入れる ことで、条件を満たすときに表示あるいは非表示となるように設定できる。また、「スクリプト記述」のタブ では GeoGebra スクリプトや JavaScript を使うことができる。GeoGebra スクリプトとは入力バーに入力でき

14

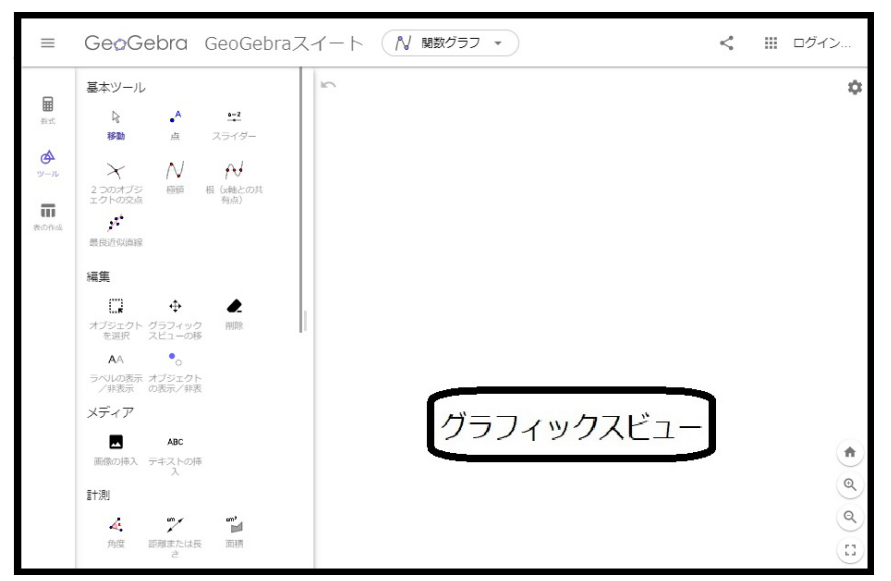

図 2:ツール

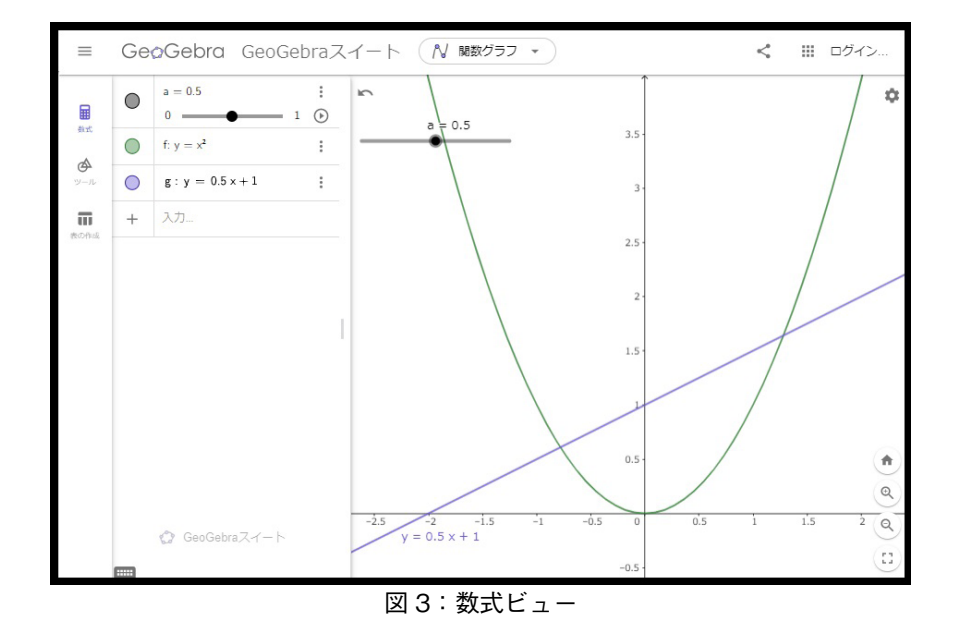

る命令を入力バーと同じ文法で一行ずつ記したものである。JavaScript と比較すれば簡易なものであるが、 GeoGebra スクリプトを使いこなすだけでも教育上十分な機能を持たせることができるだろう。GeoGebra ス クリプトを使うには設定の「スクリプト記述」のタブをクリックし、二種類の入力欄「クリックして」と「最 新情報」のどちらか、あるいは両方に命令を記入する。「クリックして」の欄に入力したものはそのオブジェ クトをクリックしたときに、一方、「最新情報」の欄に入力したものはそのオブジェクトが更新されたときに GeoGebra スクリプトが読み込まれる。

 「上級」や「スクリプト記述」を活用することで様々な機能を作ることができる。教育者側には学習者が考 える時間を確保したり特定の作業をさせたいといった思惑があるだろう。そのようなときに、利用者に対して 点を動かすことを要請し、特定の範囲に点がきたときに次のヒントが出てくるように設定することもできる。 例えば、オブジェクト X の「オブジェクト表示の条件」の欄に教材利用者が操作する点 P と固定された点 A の距離に関する条件を入力すれば、利用者が点 P を点 A に近付けたときにオブジェクト X が表示あるいは非 表示となるように設定できる。先行研究者である原[10]は、一定時間の操作後にヒントが出てくるシステム を教材に組み込んでいる。これはスライダーを作成したことで得られるパラメータ(ここではt とする)に関 する条件式を活用している。そのスライダーのアニメーションをオンにしておくことで、<sup>t</sup> の値が時間のよう に変化する。パラメータ<sup>t</sup> に関する条件式を「オブジェクト表示の条件」の欄に入力することで、時間経過の ヒント表示が可能になる。筆者が作成した GeoGebra 教材にはこの時間パラメータを組み込む他に、クリック 数や特定の作業の回数によってヒントを表示するシステムを利用した。このシステムには、GeoGebra スクリ プトを用いる。スライダーを作成したことで得られるパラメータ(ここでは<sup>c</sup> とする)に関する条件式を活用 する点は、時間によるヒントシステム([10])と同じである。スライダーを直接触らずに、GeoGebra スクリ プトを使ってパラメータ<sup>c</sup> を動かす。具体的には、利用者に触らせたいオブジェクトの「スクリプト記述」の 中の「クリックして」あるいは「最新情報」に「c = c + 1」と入力する。図4では利用者が動かす予定の(パ ラメータk に関する)スライダーの「スクリプト記述」の「最新情報」に「s = s + 1」と入力し、図 5 では テキストの「オブジェクト表示の条件」の入力欄に<sup>s</sup> に関する条件式を入力している。このような設定をする ことで、スライダーk を動かすと<sup>s</sup> の値が増加し、<sup>s</sup> が条件式を満たす値になったときテキストが表示される。 注意点として、スライダーを急激に動かしたときの<sup>s</sup> の値よりもゆっくり動かしたときの<sup>s</sup> の値の方が大きい。 これはゆっくり動かすと更新回数が増えるためで、更新回数が多い分だけ<sup>s</sup> の値が増える。この設定を教育面 で見れば、「スライダーを動かしてじっくり考えること」を要求したことになる。

 筆者がが作った GeoGebra 教材では、上記で述べた設定以外に「表示・非表示のチェックボックス」を多用 した。簡単に言えばスイッチボタンであり、教材作成者が設定した機能のオン・オフを実行できる。ヒントを 小分けにすることで、利用者の考える時間を確保した。その他に作成上注意した点は、利用者の思考を妨げな いことと解答を制限しすぎないように気を付けたことである。例えば、様々な解法が考えられる問題に対して は、チェックボックスを利用することで、ヒントを分岐させた。思考力の高い学生にも有効な教材となるよう、 ヒントを出しすぎないように配慮した。一方、ヒントが不十分であると感じる学生には別の手段(チャットや Zoom 等)を準備することで、GeoGebra 教材でできない部分を筆者が教師として学生に指導した。

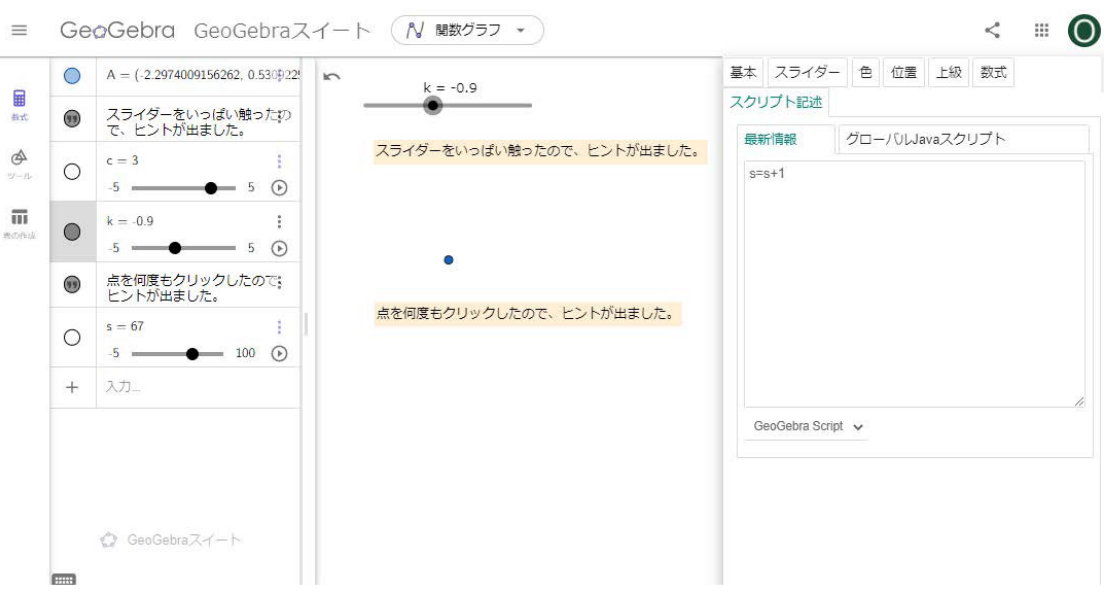

図 4:スライダーに付与した GeoGebra スクリプト

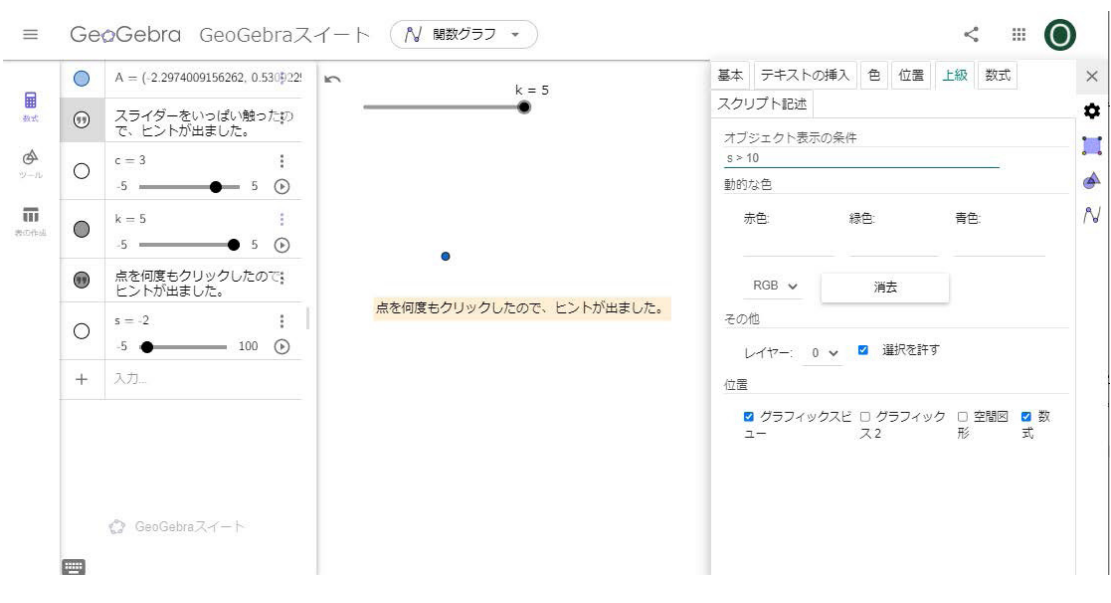

図 5:オブジェクト表示の条件

# 3.GeoGebra 教材を用いた教育実践事例

 筆者の所属大学の全ての授業で使われている Google Classroom を通して、GeoGebra 教材のリンクを受講 者に周知した。筆者の所属大学における遠隔授業では、Google Classroom のチャット機能を利用することが 奨励されているが、学生のインターネット利用環境に問題がないと分かった場合は Zoom や動画を利用する ことができる。筆者は基本的には Google Classroom のチャット機能を使って遠隔授業を行い、学生からの質 問にはチャットと Zoom の両方のシステムを学生自身が選べるようにした。Zoom を使う際には、画面共有で Jamboard や GeoGebra に切り替えて対応した。

## **3.1 幾何学演習 I、幾何学演習 Ⅱ**

 「幾何学演習 I」と「幾何学演習Ⅱ」は専修教科科目の選択科目であるが、幾何学概論 I、Ⅱの復習目的で多 くの学生が受講している。前期選択科目である「幾何学演習 I」では、幾何学概論 I において学んだ複素数お よび複素数平面に関する基本的事項およびその平面幾何の話題への応用について、理解を深めるための問題演 習を行っている。同様に、後期選択科目である「幾何学演習Ⅱ」では幾何学概論Ⅱ において学んだ2次曲線、 曲線の媒介変数表示、および曲線の極座標表示に関する事項について確認をし、理解を深めるための問題演習 を行っている。どちらの科目も担当教員が 5 名おり、同じ問題プリントを使うが授業の進め方は担当教員ご とに異なっている。問題プリントには問題が 130 問程度ある。筆者は「幾何学演習 I」用の GeoGebra 教材を 約 20個、「幾何学演習Ⅱ」用の GeoGebra 教材を約 80個作成した。「幾何学演習Ⅰ」用の GeoGebra 教材が相 対的に少ないのは、以前 Google form を利用した「幾何学演習 I」用の教材を作成し、それを GeoGebra に移 行しなかったことが原因である。

 筆者は遠隔授業で受ける学生を担当し、「幾何学演習 I」では 7 名、「幾何学演習Ⅱ」では 29 名を担当した。 受講者には GeoGebra 教材のリンクを伝え、教材を自由に使ってよいこと、そして質問がある場合は遠慮なく 質問するようにと説明した。質問対応には Zoom や Classroom のストリームを利用した。また、毎回の授業 開始時と終わりにテストを行った。テスト問題は問題プリント内の問題やそれらの類題から出題した。遠隔授 業であるため、GeoGebra 教材を含む教材を自由に確認しても問題ないことを伝えている。さらに、答えだけ を記入しても点数が付けられないこと、途中解答に不備がある場合は減点すること、成績はテストの点数によ って決まること、プリントの問題全てを解く必要はないことを事前に受講者に伝えている。

 GeoGebra 教材を利用したと思われる学生の解答を確認し一定の手ごたえを感じたが、その一方 GeoGebra 教材によって望まない方向に導いてしまうことがあった。実際、次の問題に対して、GeoGebra 教材を使わな

 $0^\circ < \alpha < 180^\circ$  とする. 次の複素数を極形式で表せ. ただし、偏角θの範囲は $0^\circ < \theta <$ 360° とする.

 $1 - (\cos \alpha + i \sin \alpha)$ 

かった時の授業の受講生の中には、計算主体で解く受講者しか見られなかった。公式を使って問題を解くが何 をしているかを理解していない学生は筆者の所属大学で度々見られるが、この問題はそのような様子が見られ る典型的な問題である。これまで筆者は、この問題に対して幾何学的な視点を考えることで計算の方針が立て やすくなることを指導していた。GeoGebra 教材を活用した遠隔授業において学生のノートを確認したところ、 幾何学的な解答をする受講者が増えたが、今度は図だけで答えを出し、計算で確認をしない解答が増えてしま った。このような受講生には計算で確認する必要性があることを指導し、この問題にこれから取り掛かる受講 生のために GeoGebra 教材を修正した。現在は図 6 のように「計算主体」と「幾何学的解法」の二つのチェッ クボックスを作成し、「幾何学的解法」のヒントを最後まで見た後に赤枠で注意点を表示するように設定して いる。

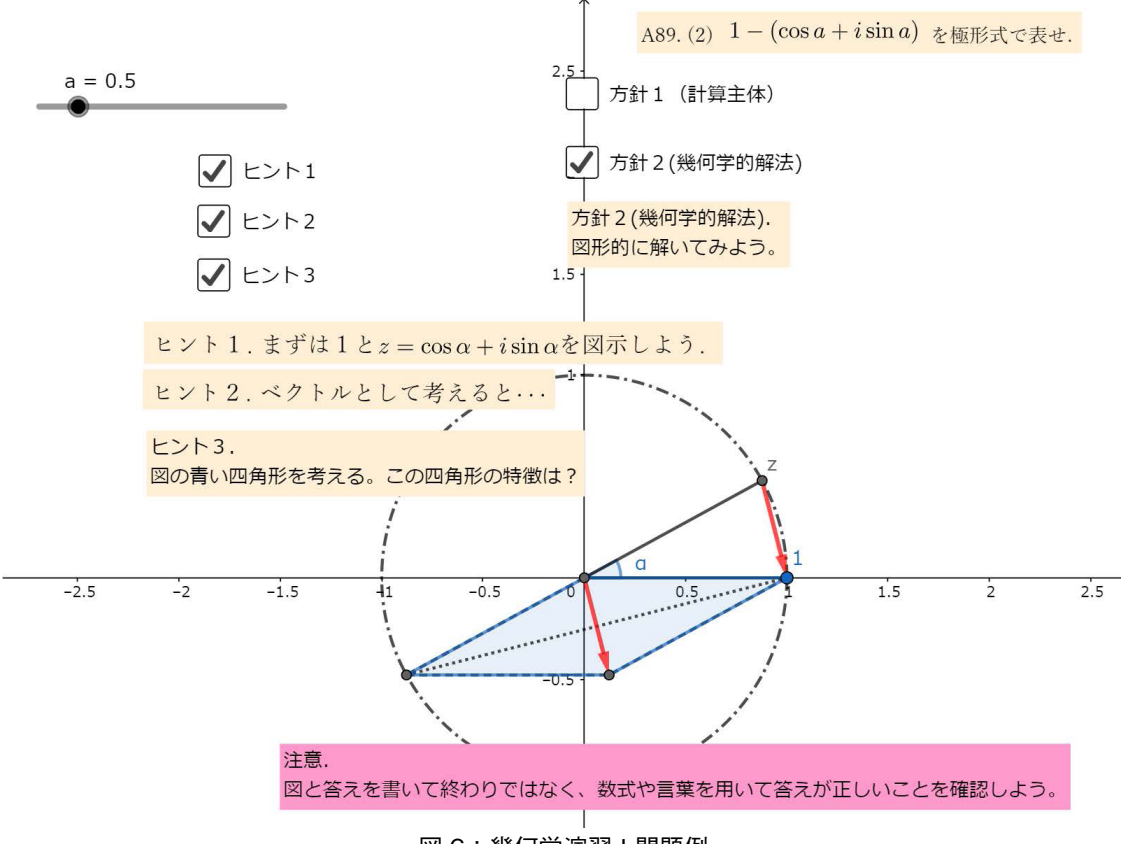

図 6:幾何学演習 I 問題例

 最後の授業日に、GeoGebra 教材に関するアンケートを行った。結果は表 1 の通りである。全体として利用 者は半数を超えているが、教材ごとの利用数は受講者の多い幾何学演習Ⅱの教材でも 10 回以下であった。教 材数が多いことが災いしてか、どの問題でヒントを利用したか忘れてしまったと答えた受講者が数名いたが、 それを考慮しても利用回数が少ないことが分かった。GeoGebra 教材を使わなかった理由として、「( ヒントを 見ずに)自力で解きたかった。」「使い方が分からなかった。」と書かれていた。ヒントに頼らずに問題が解け た場合でも、考え方や別の解き方を確認するために GeoGebra 教材を使うようにと学生には何度も指導してい た。また、Zoom やチャットを使った質問対応を利用する受講者が少なく、遠隔授業における受講者の学習意 欲をどのように上げるかも課題であると認識させられた。テストの解答を採点する際にも、問題によっては白 紙に近い受講者も見られ、GeoGebra 教材を使って考えていればもう少しできるのではないかと思わされる場 面が何度かあった。受講生と筆者の認識に大きく差があり、今回の受講者向けの GeoGebra 教材になっていな かったと反省している。

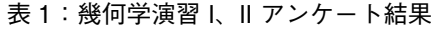

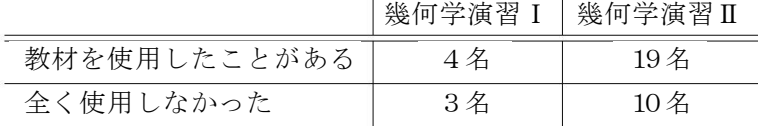

# **3.2 幾何学特論**

 幾何学特論は中学数学で扱う図形問題の復習から発展までの初等幾何学を扱い、平面幾何学の奥深さを学ぶ 授業である。図形問題と GeoGebra との相性が良いため、授業で扱う問題のほとんどを教材化することができ た。GeoGebra 教材は30個程度であるが、扱う問題全てが証明問題であるため、半年で学ぶには十分な量である。

 解き方が分からない受講者に対しては、Zoom を使った指導に誘導できた。その際に、GeoGebra 教材を利 用し、受講者との対話により受講者の理解を教員側が把握し、適切な助言を与えることができた。対面授業の 場合と差を少なくできたといえる。ただし幾何学演習 I, Ⅱと同じ授業形態にも関わらず GeoGebra 教材がうま く活用できたのは、受講者の学習意欲の高さに助けられた面が大いにある。実際、幾何学特論は専修教科科目 の選択科目に当たり、さらに 1 限に行われていることから、受講者の多くは学習意欲の高い学生であった。

 2020 年度後期の受講生 5 名、2021 年度前期の受講生 3 名の全員に対して、GeoGebra 教材の使用状況調査 アンケートを行った。全員が筆者が準備した GeoGebra 教材を活用したことがあると答え、教材への評価も概 ね好評であった。自由記載欄に「様々な方法でヒントを出していただいたので、とても分かりやすかったです。」 「GeoGebra はスマホ(iPhone)からも起動できるのでとても学習しやすかったです。」と記入した受講者もいた。 筆者はスマホでの利用は画面の小ささから操作しにくく、不評を買うことを警戒していたが、必ずしもそうと は限らないようだ。スマホに慣れた若い世代にとっては、問題ないのかもしれない。

次の二つの作図問題

- 与えられた角 $\alpha$ に対して、角APB= $\alpha$ を満たす点Pの軌跡である弧ABを描け.
- 与えられた2円OとO'に共通接線を引け. (二円が離れた場合のみでよい.)

に対しては、それぞれ二人の受講者が「ヒントを見ても意味が分からなかった」とアンケートに記入した。こ の二つの問題は対面授業の時にもできない受講者が特に多い問題である。応急処置として教材内に説明文を加 えたが、受講者に理解されない可能性があることを念頭に置いて授業を進めることが大事だと考える。教材の 限度を知り、教材に任せきりにならずに適切な指導をする必要がある。

# **3.3 「代数学概論 I および演習 I」, 「代数学概論 II および演習 II」**

 「代数学概論 I」「代数学演習 I」は前期の科目であり、「代数学概論 II」「代数学演習 II」は後期の科目である。 「代数学概論 I」「代数学演習 I」はベクトルや行列、掃き出し法、行列式を学び、「代数学概論 II」「代数学演 習 II」ではベクトル空間に関する理論を学ぶ。ベクトルについては、作図と相性が良いため、世界中の様々な 数学教育者が GeoGebra 教材を作成している。筆者も「ベクトルの係数と三角形と点の位置関係」「直線のベ クトル方程式」「点と直線の距離の公式の証明」といったタイトルの教材や、連立方程式とベクトルの関係を 表す教材を作成した。また、抽象的な概念に対して図を使って説明するための教材も作成した。例えば、図 7 は部分空間のイメージを伝えるための教材の画像である。部分空間V の元をどのように動かしたとしても和 やスカラー倍がVの中に入っていること、部分空間でない空間V'の元を特定の位置に動かすと和やスカラー 倍がV'の中に入らないこと、これらを GeoGebra を使って表現した。さらに、筆者は連立微分方程式、統計 学への応用などの発展的な内容を伝える GeoGebra 教材も作成した。発展的な内容には、人口増減シミュレー タやマハラノビス距離に関する説明など、筆者自身が面白いと思えるものを作った。

アンケートの回答者 39 名中、30 名が「一度でも(筆者が作成した GeoGebra 教材を)使ったことがある」 と答え、残りの9名は「一度も(筆者が作成した GeoGebra 教材を)使わなかった」と答えた。しかし、発展 的内容を盛り込んだ GeoGebra 教材はほとんど使われなかった。GeoGebra 教材内で説明が完結するように作 ったが、学生自身に発展的内容に取り組む余裕がなかったこと、授業中の説明が足りなかったことなどが考え られる。一方、授業中に説明した基礎事項に関する教材はそれぞれ 10 名程度利用されており、特に「グラム・ シュミットの直交化法」に関する GeoGebra 教材に対しては受講者の 20 名が「理解の役に立った」と答えた。「グ ラム・シュミットの直交化法」を説明する際、段階的に図に説明を書き入れていくと分かりやすいが、それを ステップごとにチェックボックスを使うことで表現した。図 8 のように、教材の作りもチェックボックスのみ で使いやすく、考え方を伝えることを第一においたことが高評価につながったと考えられる。対面授業で黒板 を使って「グラム・シュミットの直交化法」を説明したときよりも、体感ではあるが好評であった。また、コ メントは 8 件あり、「教材のおかげで理解することができた場面がありました。」「今回のはベクトルなど図を 用いた問題が多かったので、より深く知るために役に立ちました。」「Im(f) や Ker(f)についてよく理解す ることができた。」「理解が難しいときなどは、教材を利用して授業を進めることができたので助かりました。」 の他、担当教員への感謝の言葉が述べられていた。GeoGebra 教材による一定の教育効果があったと思われる。 あまり使用されなかった発展的内容に関する GeoGebra 教材については、教材の質の向上や授業での説明が必 要である。

 一度も GeoGebra 教材を使わなかったと答えた学生は、「面倒だった」「計算に夢中で使う暇がなかった」こ とを理由として挙げていた。自修での使用も想定していたが、実際には半数程度の学生は自修では計算のみを 確認し、内容を理解することに時間を割いていないことが推察される。

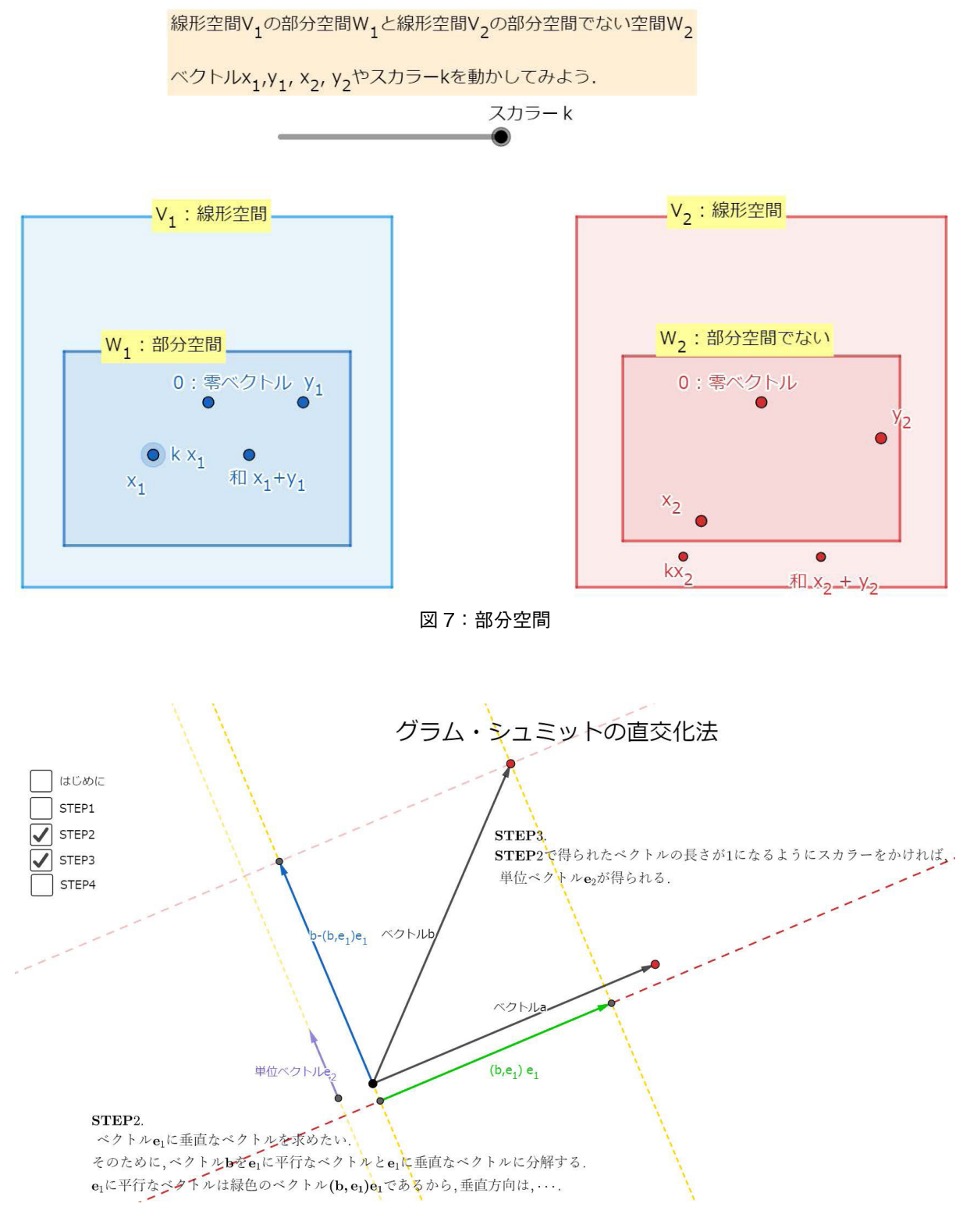

図8:グラム・シュミットの直交化法

# 4.おわりに

 今回の GeoGebra 教材を用いる目的は授業のサポートであった。その目的のための GeoGebra 教材をある程 度作成でき、一定の成果は得られた。ただし、GeoGebra 教材の使用を強制しなかったことから、効果は利用 者の学習意欲に依存する。

 執筆現在(2021 年 9 月)、筆者の大学の後期からの授業は対面授業を基本とし、一部の科目は遠隔授業で実 施される予定になっている。対面授業が基本となるが、遠隔授業における実践報告を無駄にさせてはいけない。 大森[6]が指摘しているように、遠隔授業と対面授業のそれぞれ良い部分を合わせたハイブリッド教育・ブ レンディッド学習の方向で考え、その中での GeoGebra 教材の活用を考えていきたい。筆者は所属大学の夜間 学修において、反転学習による授業を行った。やる気のある学生には効果的な半面、学習意欲が低い学生やス ケジューリングの苦手な学生は十分な予習ができていなかった。この予習部分に GeoGebra 教材を組み込む授 業システムが考えられる。

上述を踏まえた上で、今後は次のように GeoGebra 教材を発展させたい。

- ・実施する授業に合わせた修正を行うこと。
- ・様々な分野や問題に対応した GeoGebra 教材を増やすこと。
- ・JavaScript を利用し、より GeoGebra 教材の質を高めること。
- ・他の教員の授業でも利用してもらい、フィードバックを増やし、教材の質を高めること。

 GeoGebra 教材はあくまでも予習復習、そして授業におけるサポート用として使っていくが、対面授業でも 環境が許された場合には利用したい。例えば、受講生全員がパソコンを使用する授業ができるのであれば、 GeoGebra Classroom を使い、学生がどのように GeoGebra 教材を動かしているかをリアルタイムで確認し、 必要があればチャットで指示を出しながら進めるインタラクティブ授業が考えられる。

# [参考文献]

[1] GeoGebra,

https://www.geogebra.org/ (参照日 2021.9.21)

- [2] GeoGebra で日本語教材をつくろう, http://www.aharalab.sakura.ne.jp/geogebra/index.php (参照日 2021.9.21)
- [3]GeoGebra 日本 ,

https://sites.google.com/site/geogebrajp/ (参照日 2021.9.21)

- [4]阿原 一志 ; 原 知己 ,GeoGebra による数学自習支援システム , 数理解析研究所講究録 , 第 1978 巻 2015 年 , 194–200.
- [5]井上 歩 , 熊谷 達也先生の講演「Grapes を利用した数学の指導について ―大学入試問題を題材として―」を拝聴 して , イプシロン (57), 153-153, 2015-12-12.
- [6] 大森 不二雄, コロナ後の高等教育 -デジタル・トランスフォーメーション (DX) の諸相を展望する, 東北大学 高度教養教育·学生支援機構 (7), 23-31, 2021-03
- [7] 恩田 健介, 教材置き場,

https://sites.google.com/view/k-onda-shumei-u/ (参照日 2021.9.21)

[8]昆 万佑子 , 身の回りの幾何学に関わる教材開発への GeoGebra の活用 , 信州大学教育学部附属次世代型学び研究開 発センター紀要 (19), 131-140, 2020-12.

- [9]濱田 龍義 , 大学初年級における GeoGebra の教育利用 , 数理解析研究所講究録 , 第 1674 巻 2010 年 ,112–119.
- [10] 原 知己, 感覚に訴える Geogebra 教材作成のための提案, 数理解析研究所講究録 第 1951 巻 2015 年, 148-152.
- [11]文部科学省 , 令和 3 年度前期の大学等における授業の実施方針等に関する調査の結果について(令和 3 年 7 月 2 日) https://www.mext.go.jp/content/20210702-mxt\_kouhou01-000004520\_2.pdf (参照日 2021.9.21)
- [12]和地 輝仁 ,GeoGebra の利用と開発の現状 , 数理解析研究所講究録 第 1735 巻 2011 年 ,30-47.